## Start and Finalise a Visit

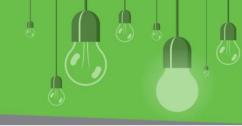

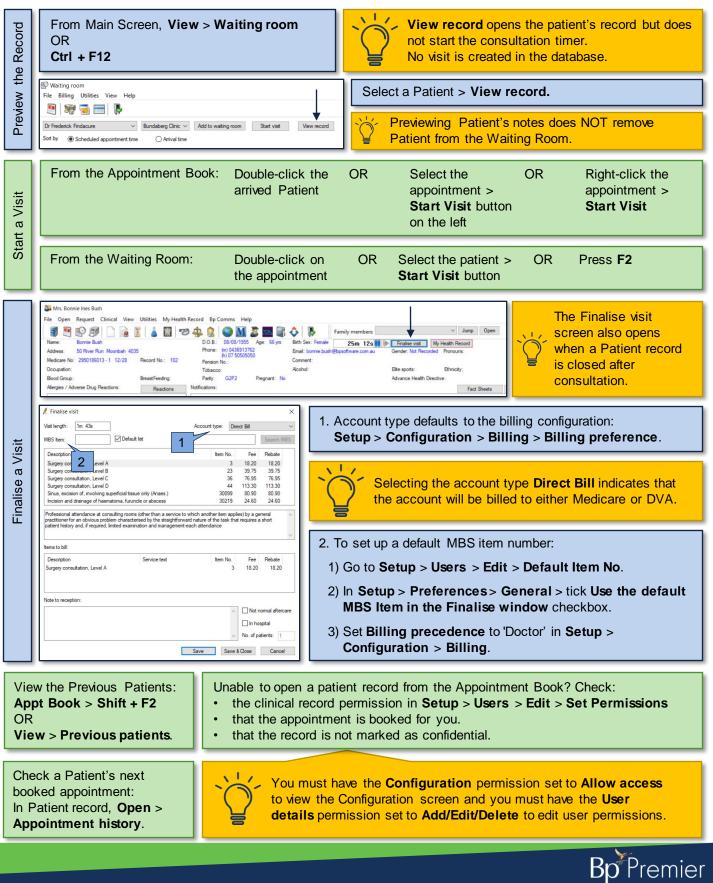

This document is classified as commercial-in-confidence. Unauthorised distribution of this information may constitute a breach of our Code of Conduct, and may infringe our intellectual property rights. This information is collected and managed in accordance with our Privacy Policy, available on our website at https://busoftware.net/or/ava-policy. Contact our Software Support Team on 1300 40 1111 (AU), or 0800 40 1111 (AU), or 0800 40 11